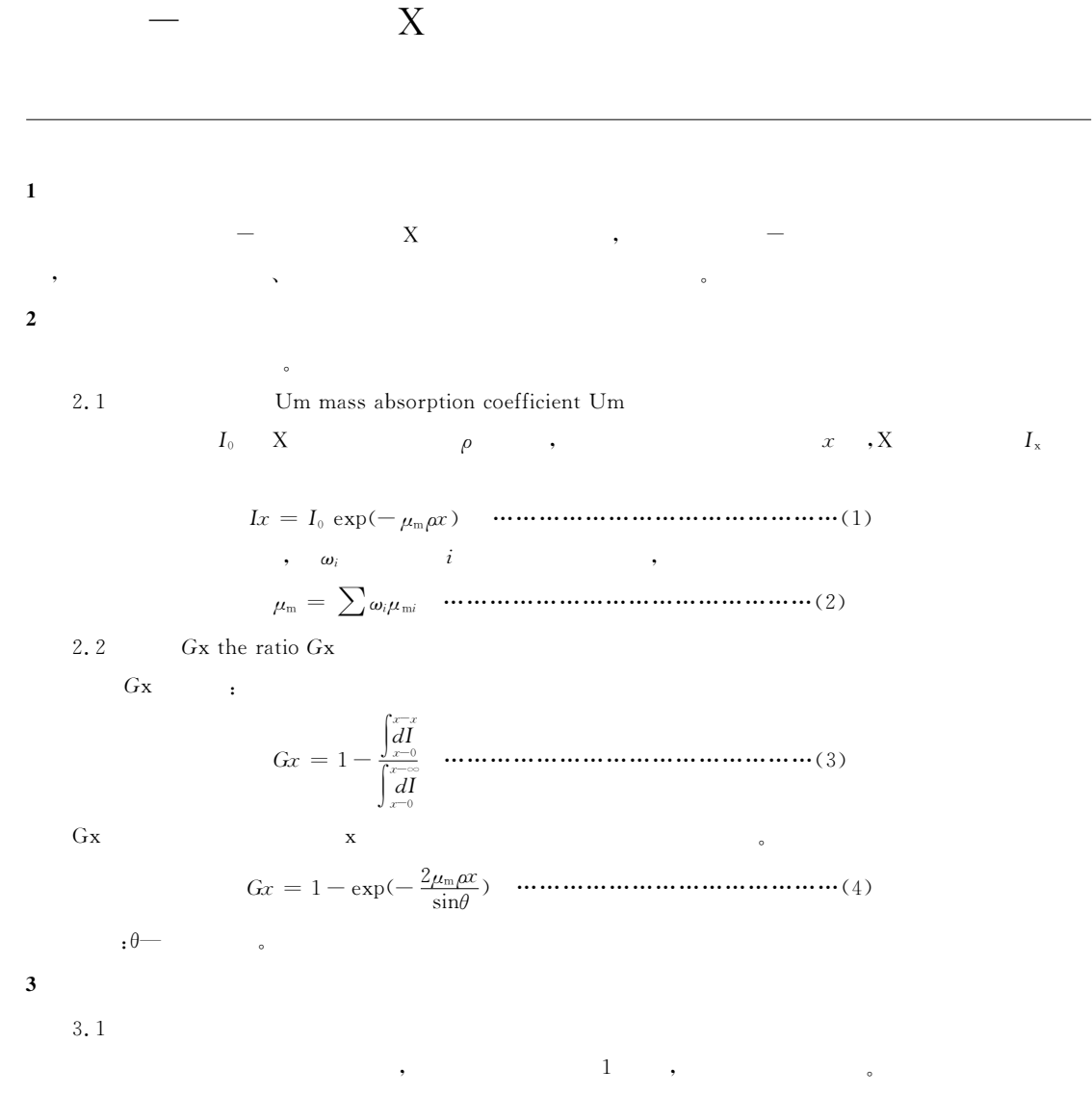

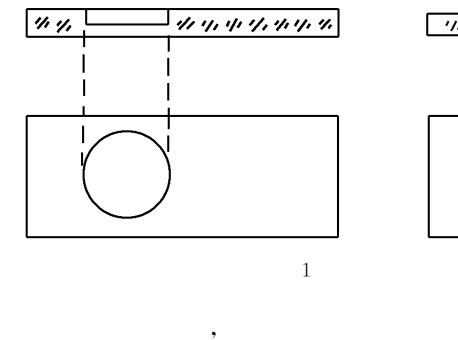

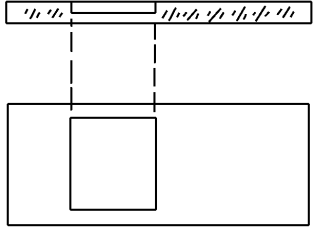

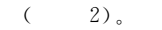

7771<del> 7 5 A</del>VIII/1/1/1

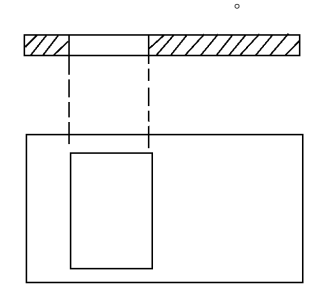

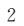

 $, 1, 2$   $(1:1)$ 

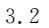

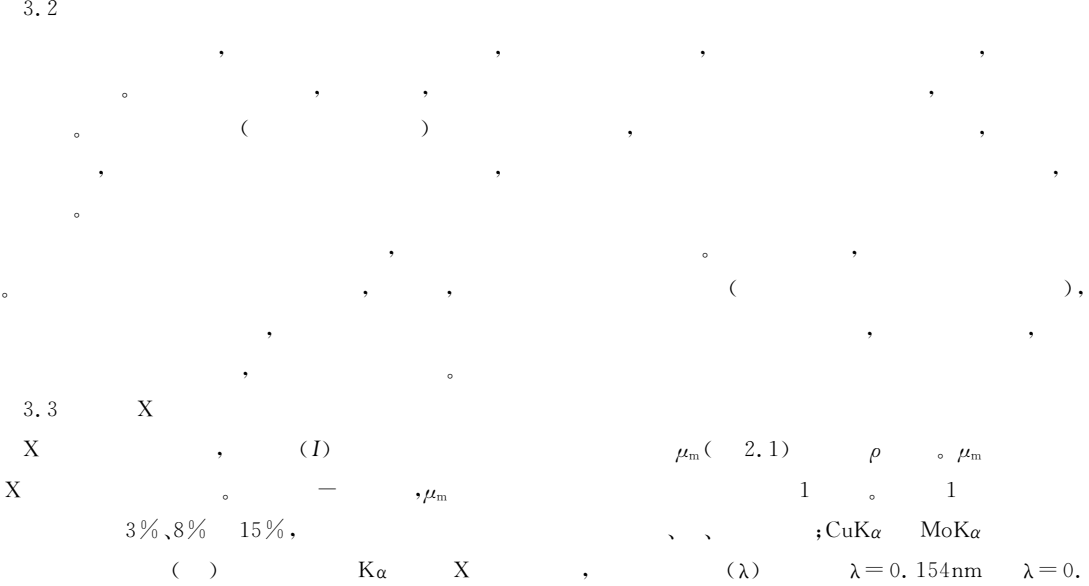

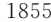

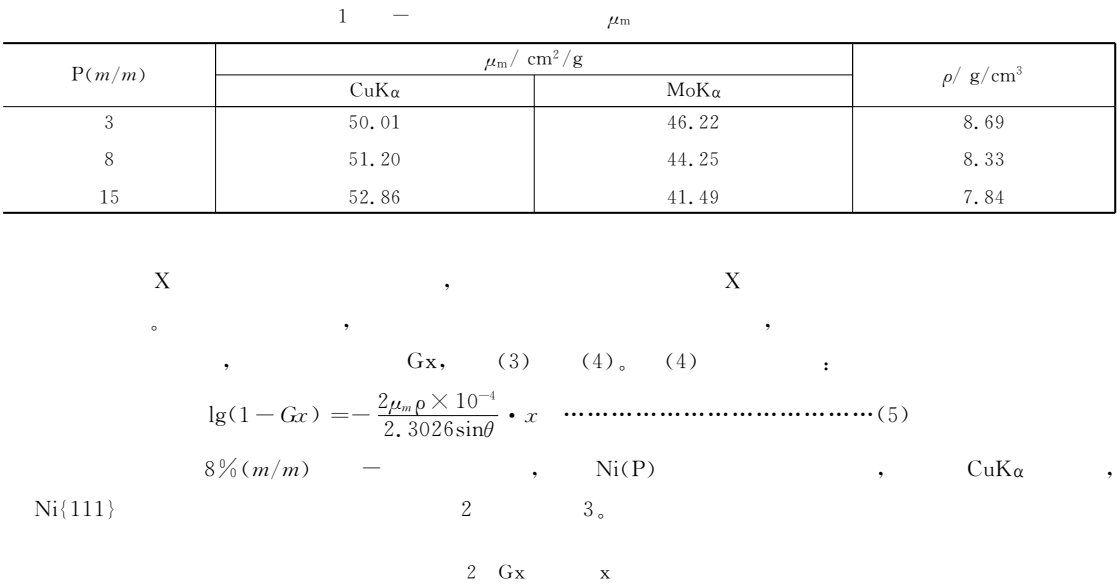

 $\overline{\phantom{0}}$ 

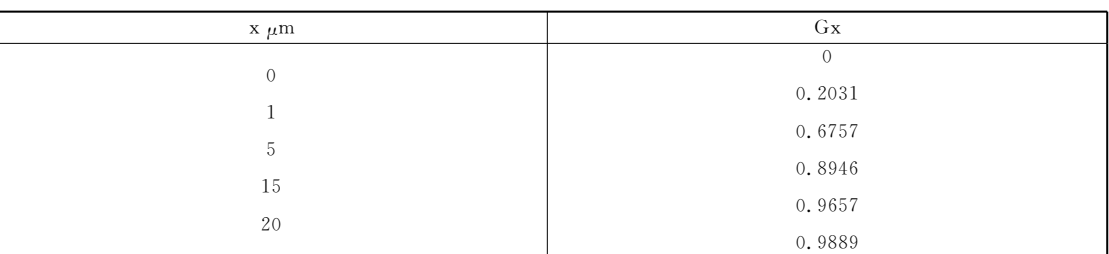

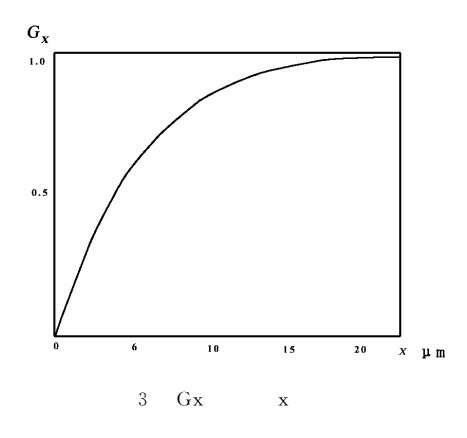

 $2 \qquad \qquad 3$ 

 $\circ$ 

 $\circ$ 

 $,$ 

 $4\,\%$  , 

 $,$ 

 $15\mu m$ ,

 $\bullet$ 

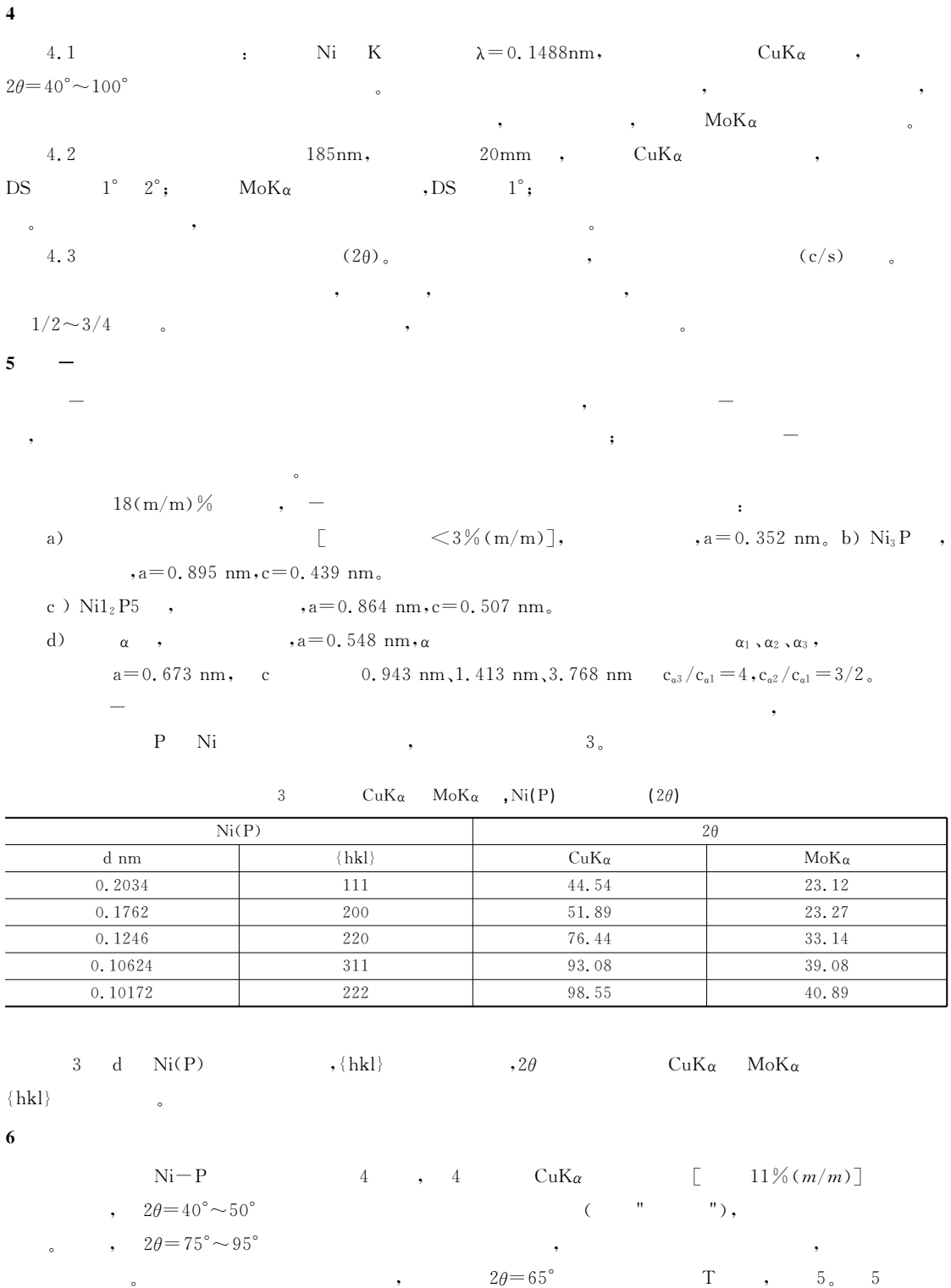

 $CuK\alpha$ 

 $\mathcal{N}$ i $\mathcal{-P}$ 

 $^{\circ}$ 

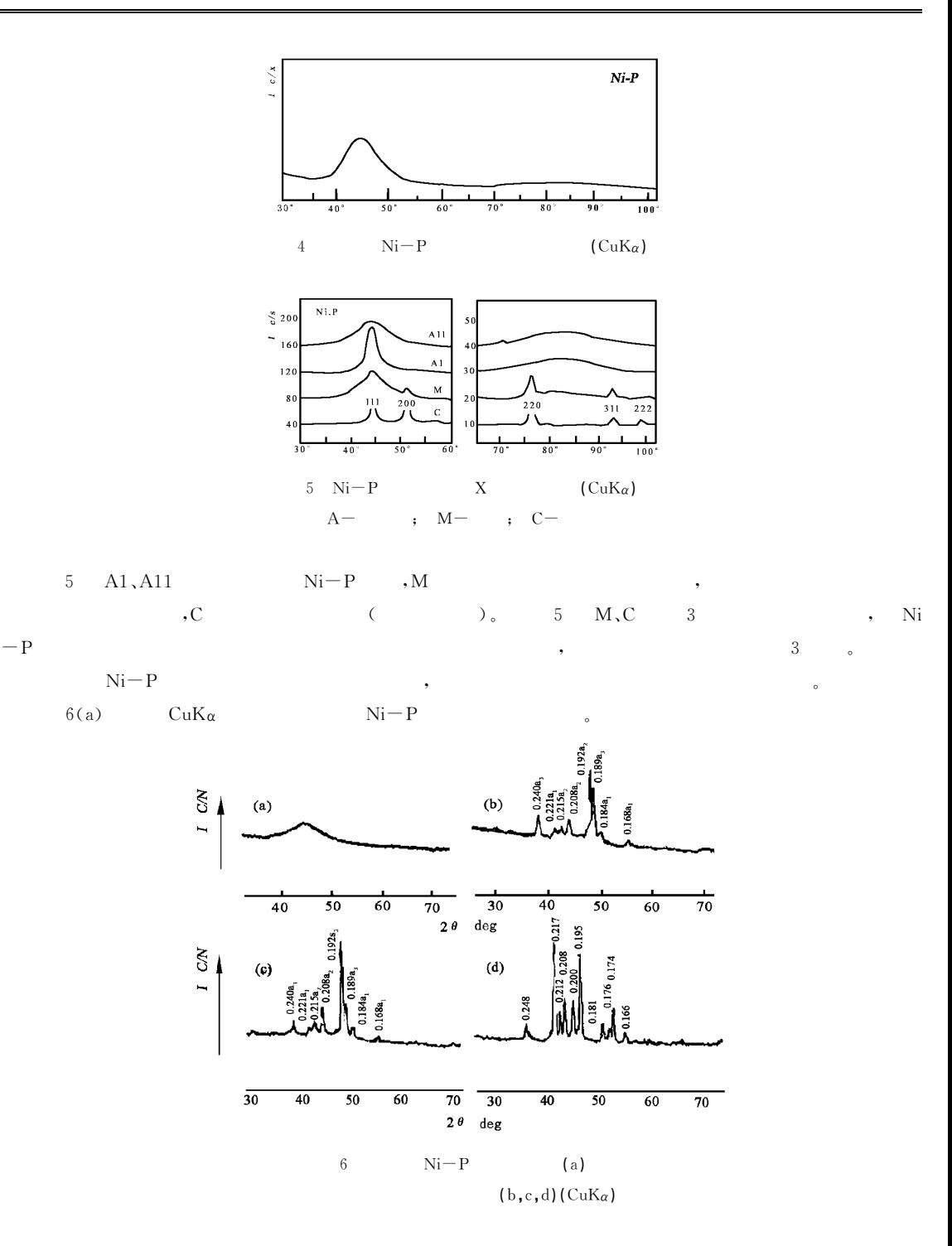

,  $CuK_{\alpha}$  $6(b)$ ,  $6(c)$  $450^{\circ}$ C , Ni-P  $6(d)$ ,  $: 6(d)$  $Ni3P$ ,  $Ni3P$  $:Ni3P$  $a=0.895$  nm; c=0.439 nm[ 5 b)].

$$
\mathcal{L}^{\text{max}}(\mathcal{L}^{\text{max}})
$$

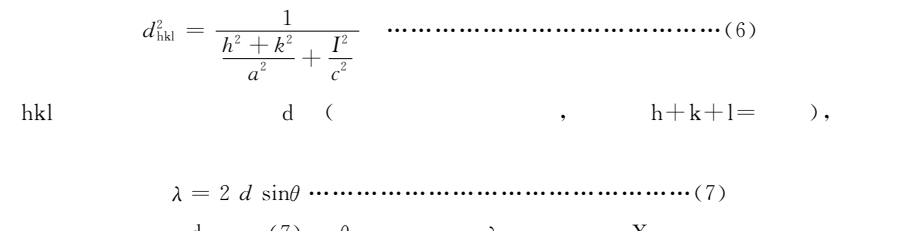

 ${\rm d}$ 

 $4$  Ni3P  $\bullet$  $4\overline{4}$ 

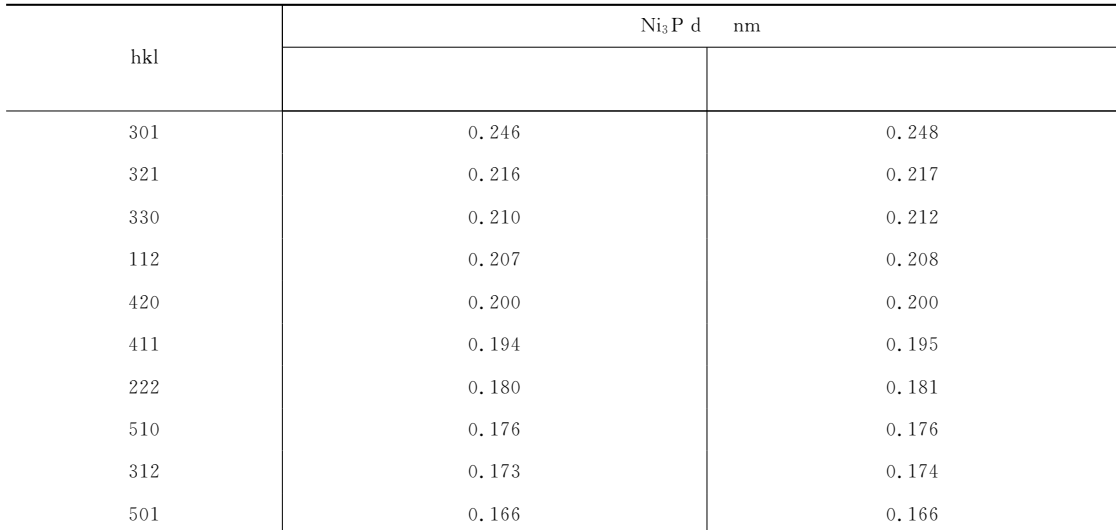

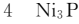

 $\overline{7}$ 

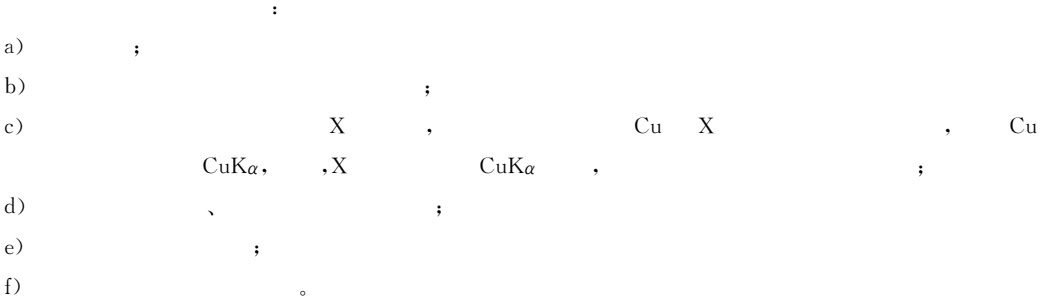